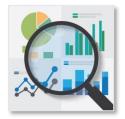

## A unique approach that provides Data Visualization and Analysis of Assessment Data.

**Assessment results** are provided to the districts to be viewed as an Excel or Goggle Spreadsheets. Example assessments include MAP, PSAT/SAT, SBAC, ACT, STAR, MCAS, etc.

These spreadsheets have a wealth of student data but require technical expertise to take full advantage of the contents.

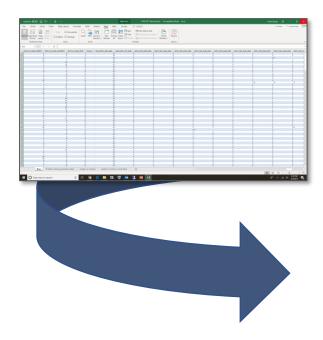

No hardware resources are required.

Insights into inconsistencies by comparing assessment test results with internal metrics as illustrated by a Scatter Diagram.

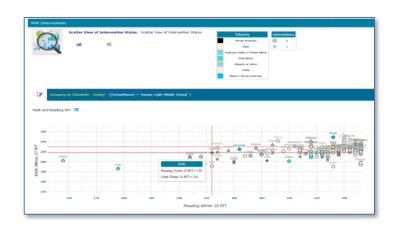

Summary Reports such as the District Report by School and Grade Showing how many Students have meet the Benchmark.

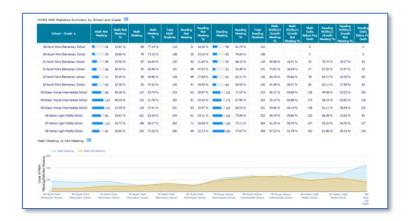

Multiple Visualizations of Student Achievement and Growth. Comparison of grades level achievement across the district.

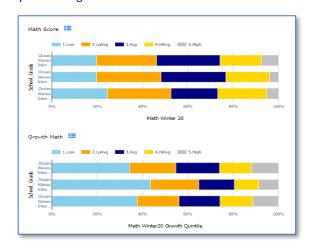

Scores and Percentiles shown as Histogram of data to help identify areas of concern and anomalies in a distribution.

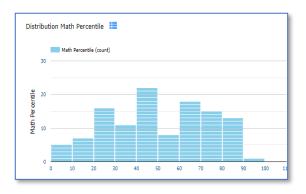

Note: Clicking on any chart drills down to grade level data or student details.

| TermName<br>▲       | SchoolName                    | First<br>Name | Ethnic<br>Group          | Gender | Subject     | Course        | Grade | Math<br>Winter<br>20 | Math<br>Winter20<br>RIT | Math<br>Winter20<br>Pcntl | Reading<br>Winter<br>20 | Reading<br>Winter20<br>RIT | Reading<br>Winter20<br>Pcntl | Math<br>W20toW21<br>Proj<br>Growth | Math<br>W20toW21<br>Observed<br>Growth | Math<br>Winter20<br>Growth<br>Quintile | Reading<br>W20toW21<br>Proj<br>Growth | Reading F<br>W20toW21<br>Observed Growth |
|---------------------|-------------------------------|---------------|--------------------------|--------|-------------|---------------|-------|----------------------|-------------------------|---------------------------|-------------------------|----------------------------|------------------------------|------------------------------------|----------------------------------------|----------------------------------------|---------------------------------------|------------------------------------------|
| Winter<br>2020-2021 | Harbor Light<br>Middle School | Addison       | Hispanic<br>or<br>Latino | F      | Mathematics | Math K-<br>12 | 08    | 4.HiAvg              | 240                     | 74                        |                         |                            |                              | 5                                  | 18                                     | 5.High                                 |                                       |                                          |

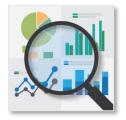

## Data Visualization of Assessment Data Compared to Internal Metrics

This example compares NWEA MAP scores for a grade level to internal Running Records for Reading to visualize levels of success of Interventions.

NWEA MAP Achievement by Running Record Category

Count of Students in a Running Record Category

Count of Interventions in a Running Record Category

Average Growth of MAP achievement in a Running Record Category

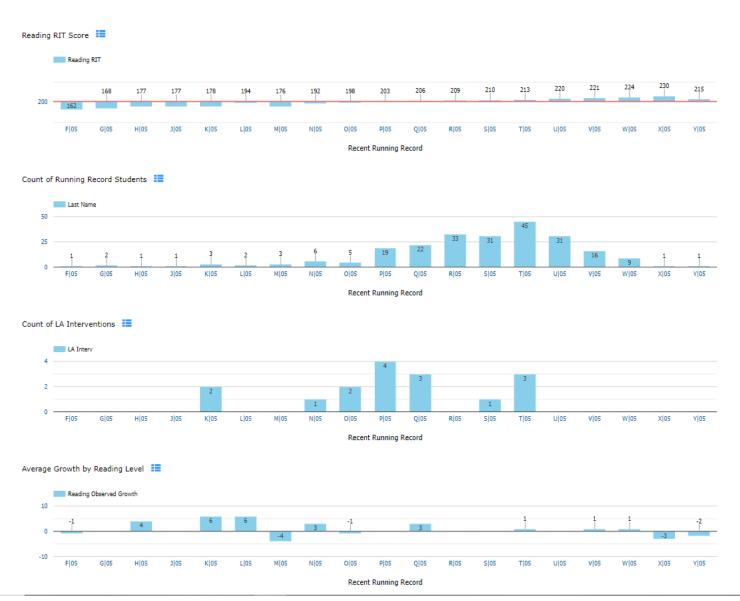